### **redmineorg-copy202205 - Vote #76404**

#### **Browse repository in sub projects**

2022/05/09 17:39 - Admin Redmine

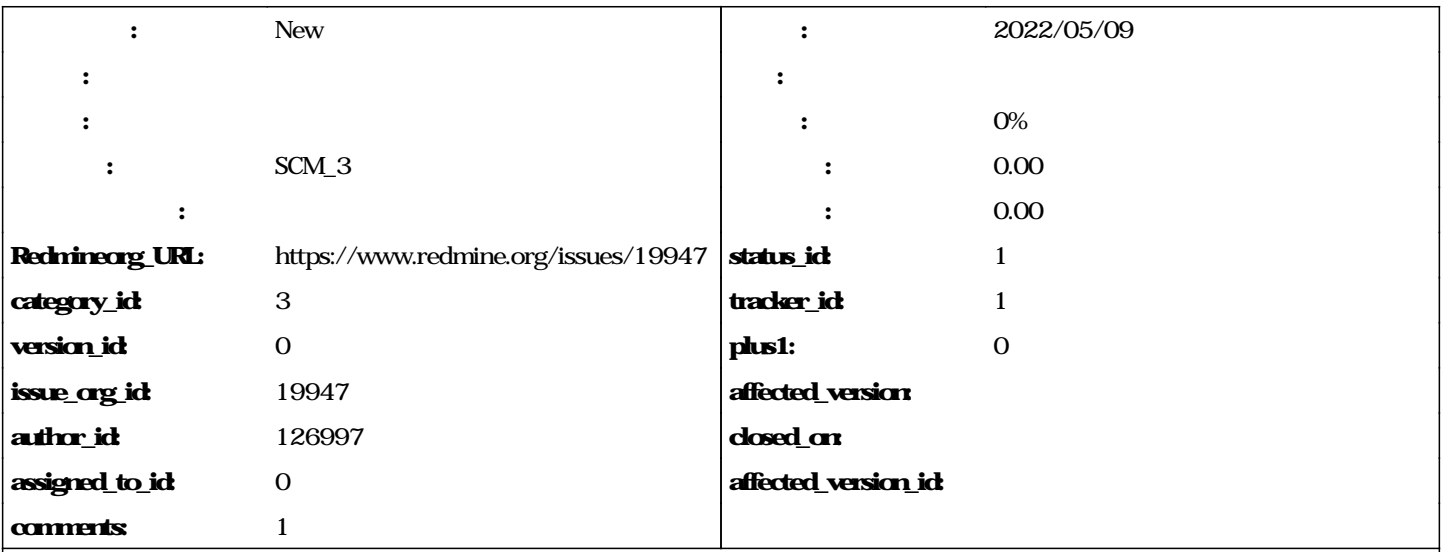

It is currently (3.0.2) impossible to browse a repository in subprojects, whereas it is possible to refer to changesets in subprojects (in wiki pages, issues, etc).

Example :

## **setup project "A" with repository "R"**

### **setup project "B", under project "A", without a repository**

## **go to project "A", you have the "repository" tab**

# **go to project "B", you don't have the "repository" tab, but you can refer to a changeset of the repository "R"**

**journals**

**#1 - 2022/05/10 17:08 - Admin Redmine**

*- カテゴリ を SCM\_3 にセット*